## Ex-Ante - Creating in the Research tab

Last Modified on 13/02/2024 3:34 pm GMT

Research can be created directly from the Pathways homepage, through the Research tab and within a Contact record.

To create an Ex-ante scenario in the Research tab, click into the tab from the Homepage:

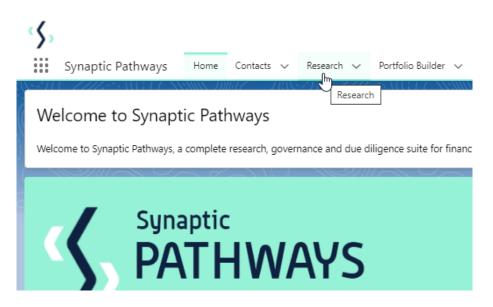

All existing research will be listed. Click **New** to create new research:

| Illustration Name        | ✓ Client √  | Research Type V         | Description                | Activity Due Date 🗸 | Last Modified By |
|--------------------------|-------------|-------------------------|----------------------------|---------------------|------------------|
| Test Illustration Apr22  | Test Client | Comparison with Ex-ante | Test Description Text      | 31/05/2022          | Amy Paulsen      |
| Test Switch 2904         | Client Test | Switch                  | Test Desc Text             | 30/04/2022          | Amy Paulsen      |
| Test Ex-Ante             | Client Test | Comparison with Ex-ante | Test                       |                     | Amy Paulsen      |
| Switch Research 2604     | Test Client | Switch                  | Desc                       | 30/04/2022          | Amy Paulsen      |
| Comparison with Ex-Ante. | Client Test | Ex-ante                 | Test Description           | 30/04/2022          | Amy Paulsen      |
| Pension Switch           | Jane Doe    | Switch                  | Pension Switch Description | 30/04/2022          | Amy Paulsen      |
| Test Illustration.       | Client Test | Comparison with Ex-ante | Test Description           | 30/04/2022          | Amy Paulsen      |
| Test Illustration        | Client Test | Comparison with Ex-ante | Test Description Text      | 01/04/2022          | Amy Paulsen      |
| Test Ex-Ante             | Client Test | Ex-ante                 | test                       | 30/04/2022          | Amy Paulsen      |
| Pension Switch           | Jane Doe    | Switch                  | Test Description           | 30/04/2022          | Amy Paulsen      |
| Comparison with Ex-ante  | Jane Doe    | Comparison with Ex-ante | Test Description           | 30/04/2022          | Amy Paulsen      |
| Test Pension Switch      | Client Test | Switch                  | Test Description           | 30/04/2022          | Amy Paulsen      |
| Test Comp with exante    | Client Test | Comparison with Ex-ante | test description           | 27/04/2022          | Amy Paulsen      |
| Dec Test                 | Test Client | Comparison with Ex-ante | 0                          | 23/12/2021          | Amy Paulsen      |
| Test Comp Exante Dec     | Test Client | Comparison with Ex-ante | Comp Description           | 01/01/2022          | Amy Paulsen      |
| Exante Dec               | Test Client | Ex-ante                 | Descr                      | 29/12/2021          | Amy Paulsen      |

If you would like to run a comparison with an ex-ante report, select the first option. If you wish to create an ex-ante report without the comparison, select the second option:

In this example, we are creating an Ex-ante (Pre-Sales) scenario:

| A contraint.         | Reason Suitzk Recention 20204                                                                                                    |
|----------------------|----------------------------------------------------------------------------------------------------|
|                      | New Research                                                                                                    |
| Select a record type | Comparison with Ex-ante<br>Select this option to compare platforms and products BEFORE executing an<br>Illustration as a single or multiple wrapper report |
| ۲                    | Ex-ante (Pre-Sales)<br>Select this option to create an Ex-ante (pre-sales) illustration for a single<br>product                                            |
| 0                    | Switch<br>Select this option to consolidate one or more existing policies (ceding<br>schemes) to a new single scheme.                                      |
|                      | Cancel Next                                                                                                    |

As we have created research within the Research tab, you will need to search for the client:

| New Research: Ex-ante (Pre-Sales)                                                                                    |
|----------------------------------------------------------------------------------------------------|
| Information                                                                                                    |
| *Client C. Q Show All Results for "Cli" C Glient Test C Glient Test C Glient A C Test Client A C C Activity Due Date |
|                                                                                                    |
| Cancel Save & New Save                                                                                               |

Note - Client field will already be completed if research is created in the contact record.

Complete the remaining fields:

|                                  | New Research: Ex-ante (Pre-Sales) |  |
|----------------------------------|-----------------------------------|--|
| Information                      |                                   |  |
| *Client                          | to<br>X                           |  |
| * Illustration Name              |                                   |  |
| *Tel Please fill out this field. |                                   |  |
|                                  |                                   |  |
| Description                      |                                   |  |
| Activity Due Date                |                                   |  |
|                                  |                                   |  |
|                                  | Cancel Save & New Save            |  |

## Save:

|                                 | New Research: Ex-ante (Pre-Sales)                                                                                                    |
|---------------------------------|----------------------------------------------------------------------------------------------------|
| Information                     |                                                                                                    |
| * Client                        | 5                                                                                                    |
| 🖾 Client Test                   | ×                                                                                                    |
| * Illustration Name             | 5                                                                                                    |
| Test Illustration Ex-ante Apr22 |                                                                                                    |
| *Term                           | 5                                                                                                    |
| 10                              |                                                                                                    |
| Description                     | 5                                                                                                    |
| Test Description Text           |                                                                                                    |
| Activity Due Date               | 5                                                                                                    |
| 31/05/2022                      | tin a state of the state of the |
|                                 |                                                                                                    |
|                                 | Cancel Save & New Save Save                                                                                                    |

This will take you directly into the research:

|                                                                                                    | All 🔻 Q Search Research and more                                                                              |
|----------------------------------------------------------------------------------------------------|----------------------------------------------------------------------------------------------------|
| Synaptic Pathways Home Contacts 🗸 Research                                                                                       | Portfolio Builder 🗸 Investment Pathways Configuration Fund Lists 🗸 Knowledge Base                             |
| Research<br>Test Illustration Text                                                                                               | Research <u>"Test Illustration Text"</u> was created.                                                         |
| Client         Description         Illustration Type           Test Client         Test Description Text         Whole of Market | Segment Name                                                                                                  |
| Research                                                                                                    | Basis of Illustration Client Check-In                                                                         |
| Synaptic Pathways Home Contacts V Research V                                                                                     | Q Search Portfolio Builder V Investment Pathways Configuration Fund Lists V Knowledge Base My Apps & Settings |
| Research<br>Test Illustration Ex-ante Apr22                                                                                      | Research <u>"Test Illustration Ex-ante Apr22"</u> was created.                                                |
| Client Description Illustration Type<br><u>Client Test</u> Test Description Text Whole of Market                                 | Segment Name                                                                                                  |

If using a Central Investment Proposition, we will need to choose whether to use a segment or conduct Whole of Market research:

Please note - If the whole of market button cannot be enabled, you do not have the permissions to overwrite the segment/s assigned to you in the CIP. Your Administrator can assign this for you. Article **Pathways Administrator - Assigning Whole of Market permissions** explains how this is applied to your account.

|                                                                                    | Cho      | oose                    |                                            |
|------------------------------------------------------------------------------------|----------|-------------------------|--------------------------------------------|
| Select a segment from the list to use as the basis for this il products and funds. | ustratio | on OR enable Whole of I | Market 'mode' to select from all available |
| *Choose Segment                                                                    |          |                         |                                            |
| Select an Option                                                                   | Y        | Use Whole of Market     | Disabled                                   |
|                                                                                    |          |                         |                                            |
|                                                                                    |          |                         |                                            |
|                                                                                    |          |                         |                                            |
|                                                                                    |          |                         | Save                                       |

| Choose<br>Select a segment from the list to use as the basis for this illustration OR enable Whole of Market 'mode' to select from all available<br>products and funds. |   |  |                     |          |
|----------------------------------------------------------------------------------------------------|---|--|---------------------|----------|
|                                                                                                    |   |  |                     |          |
| Test Segment 1                                                                                                    |   |  | Use whole of Market | Disabled |
| Test Segment 2                                                                                                    | Ē |  |                     |          |
|                                                                                                    |   |  |                     |          |
|                                                                                                    |   |  |                     | Save     |

Once the segment is selected, **Save.**